## **Q02: Etiquetas HTML y propiedades CSS**

Las tablas siguientes resumen las etiquetas HTML y las propiedades CSS trabajadas en clase en el curso 2018/19 hasta la quincena Q02.

## **Etiquetas HTML**

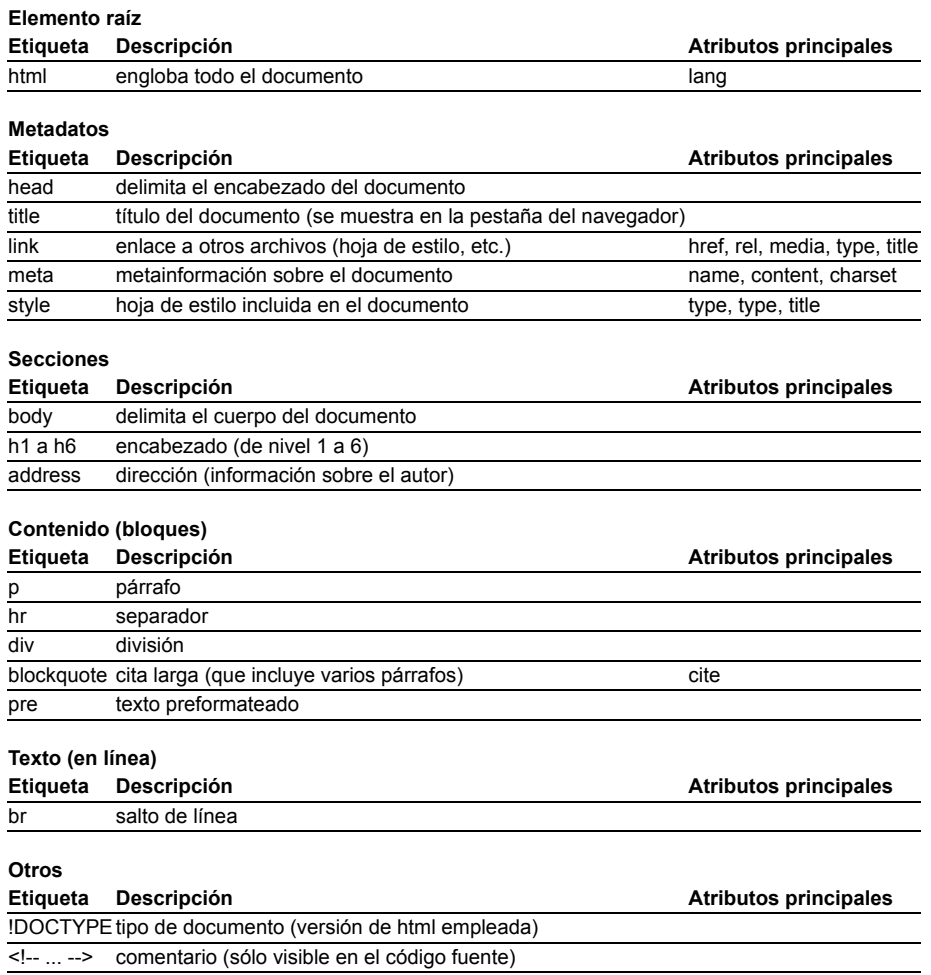

## **Propiedades CSS**

**Tipos**

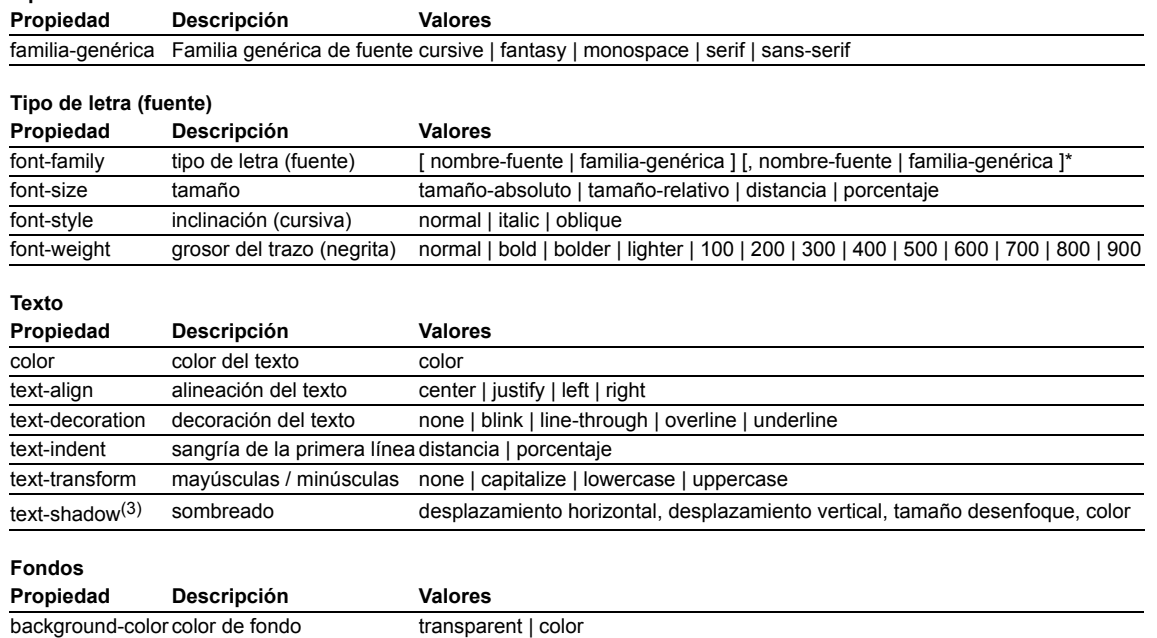